## **Subscribing for School Bus Notifications**

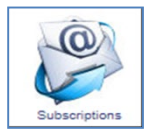

**Subscriptions** – Anyone can subscribe for email or SMS (text) notifications for so they know when bus routes are delayed or cancelled, school are closed or to get general notices.

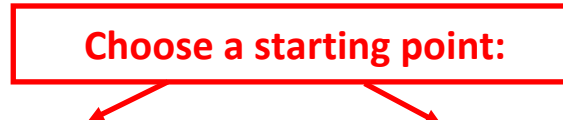

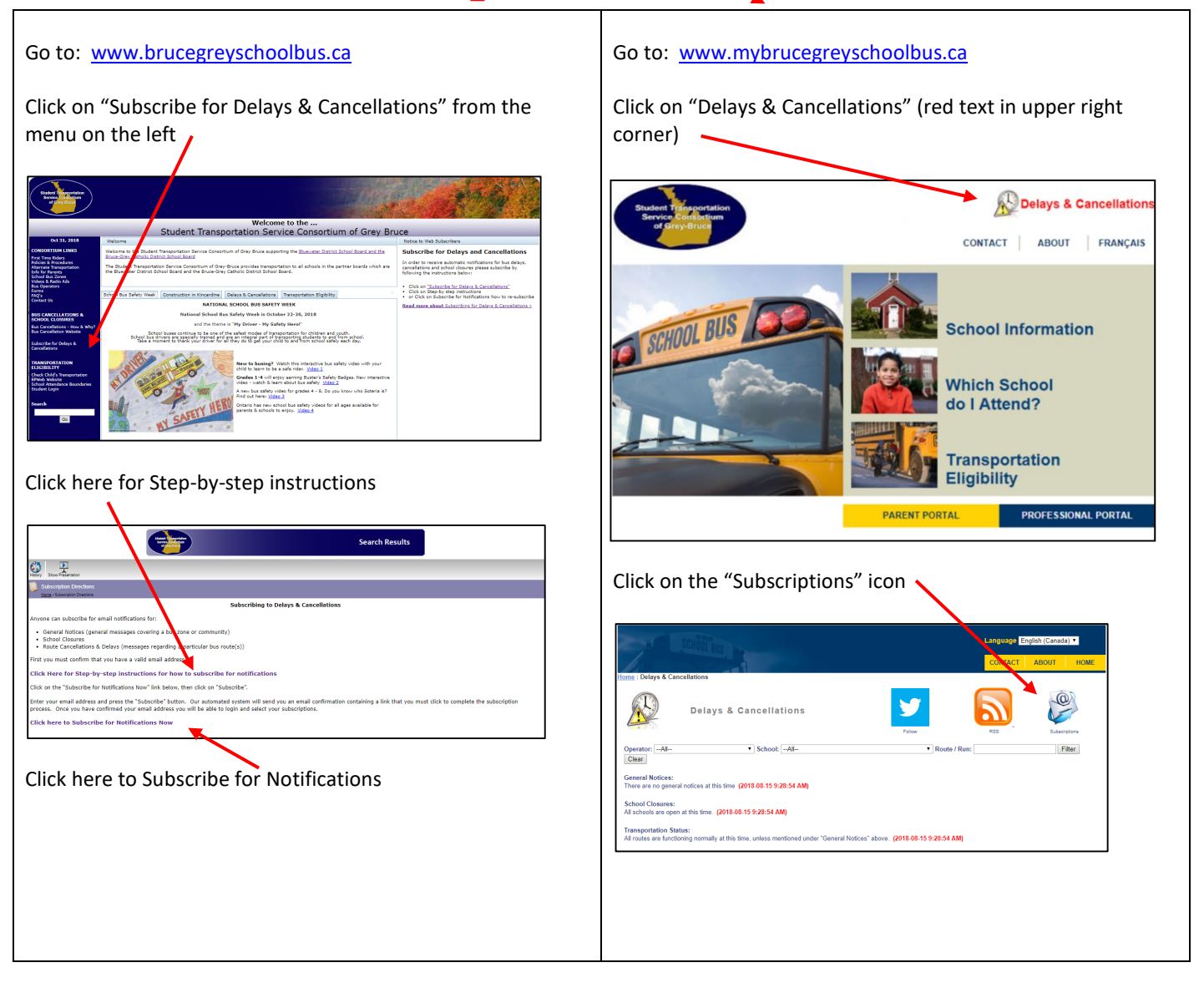

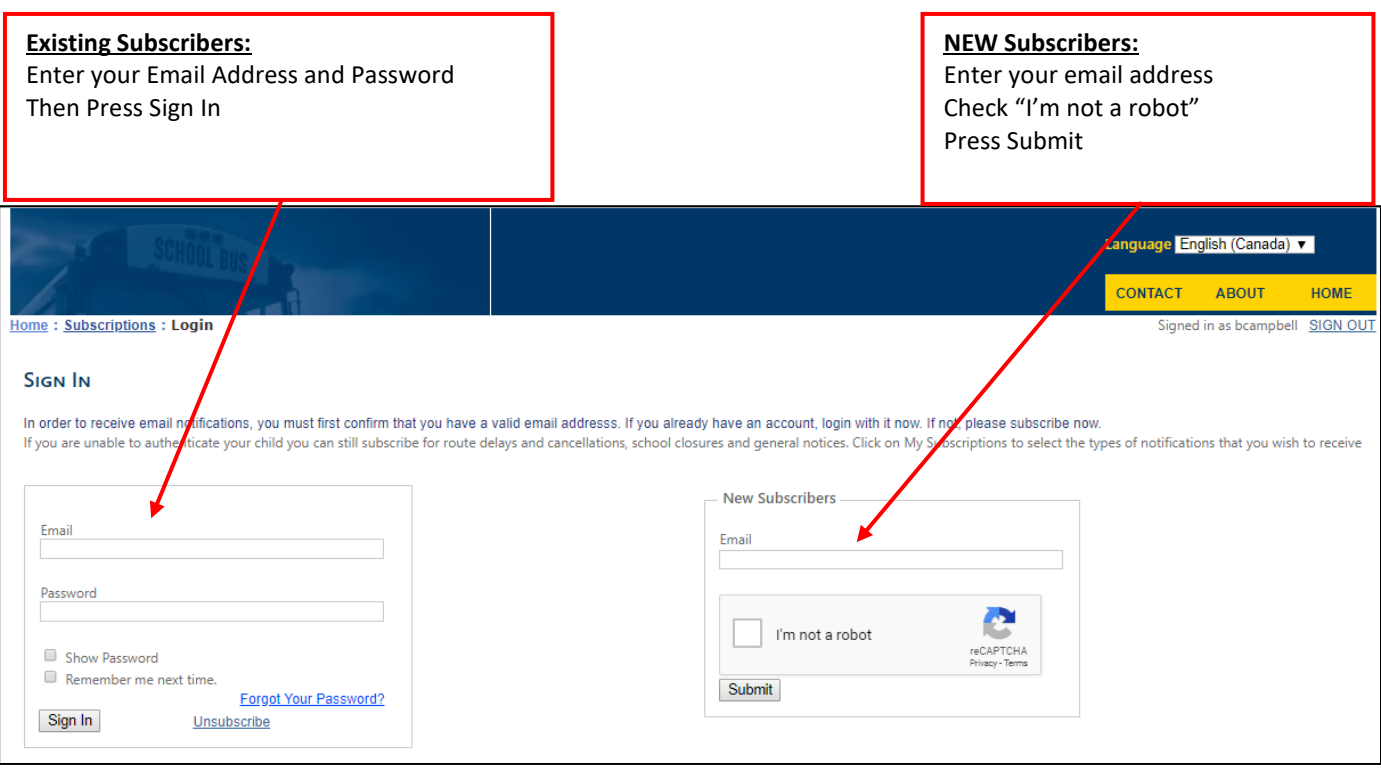

- Our automated system will send New Subscribers an email confirmation containing a link that you must click to complete the subscription process. If you don't see the email in your Inbox check your junk or spam folder.
- Once you have confirmed your email address you will be able to login and select what you want to subscribe to

## *SAMPLE OF CONFIRMATION EMAIL you will receive:* Your email address was recently entered into Student Transportation Services Cancellation & Delay Notification Subscription System. To validate your request, please confirm this process by clicking the link below: **Confirm**  If you are unable to click on the above link, copy and paste the below URL into your browser's address bar: https://www.mybrucegreyschoolbus.ca/Subscriptions/Subscribe.aspx?email=brenda\_campbell%40bgcdsb.org&nonce=BUuMcmXpD SbPjmKsMgcH\_-g-GT-OyarDUeWginHZ63TWGhVbbAimaZTdBN\_pAS38D-Vbmkd4FJU9-lzlBf9d9g&lang=en-CA Press the "Confirm" link

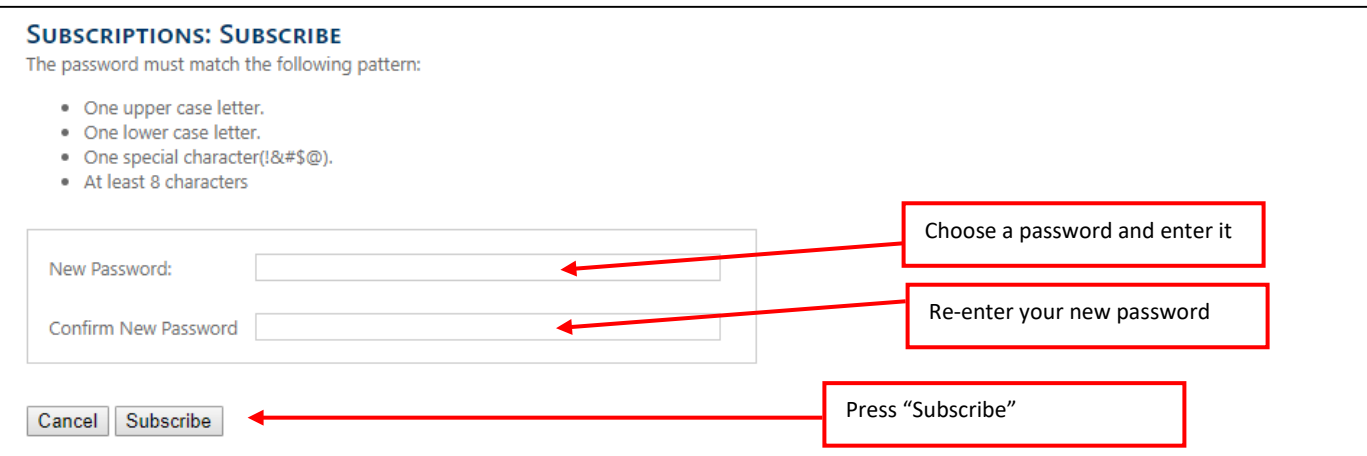

## **SIGN IN**

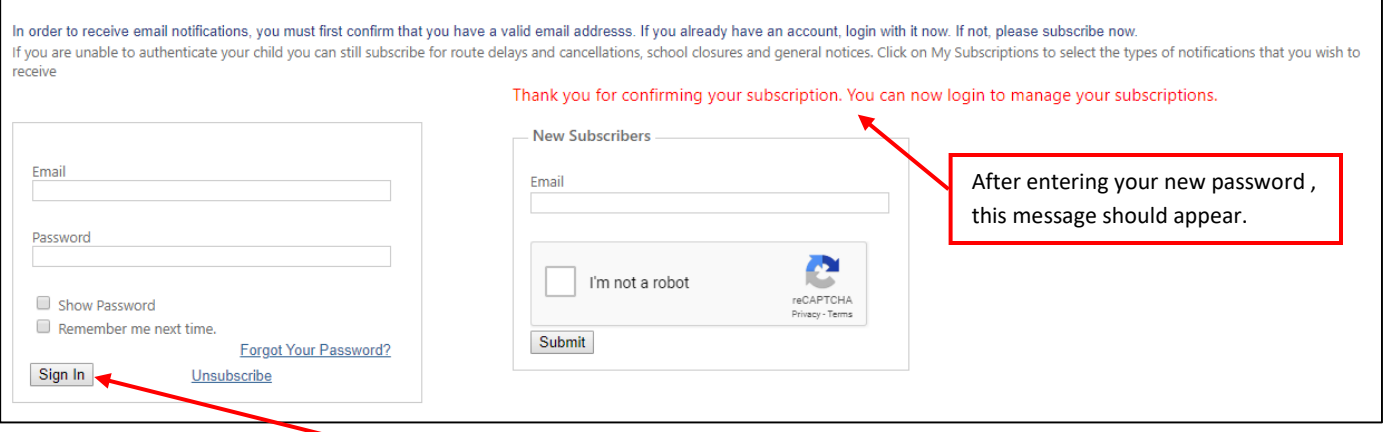

## **IMPORTANT STEPS: Complete the subscription by logging in and telling us:**

- 1. How you want to receive notifications
	- a. Email
	- b. Text
	- c. both
- 2. The type(s) of notifications you want to receive:
	- a. Route delays and cancellations
	- b. School Closures
	- c. General Notices

To login simply enter your email address and your password, then press the "Sign in" button

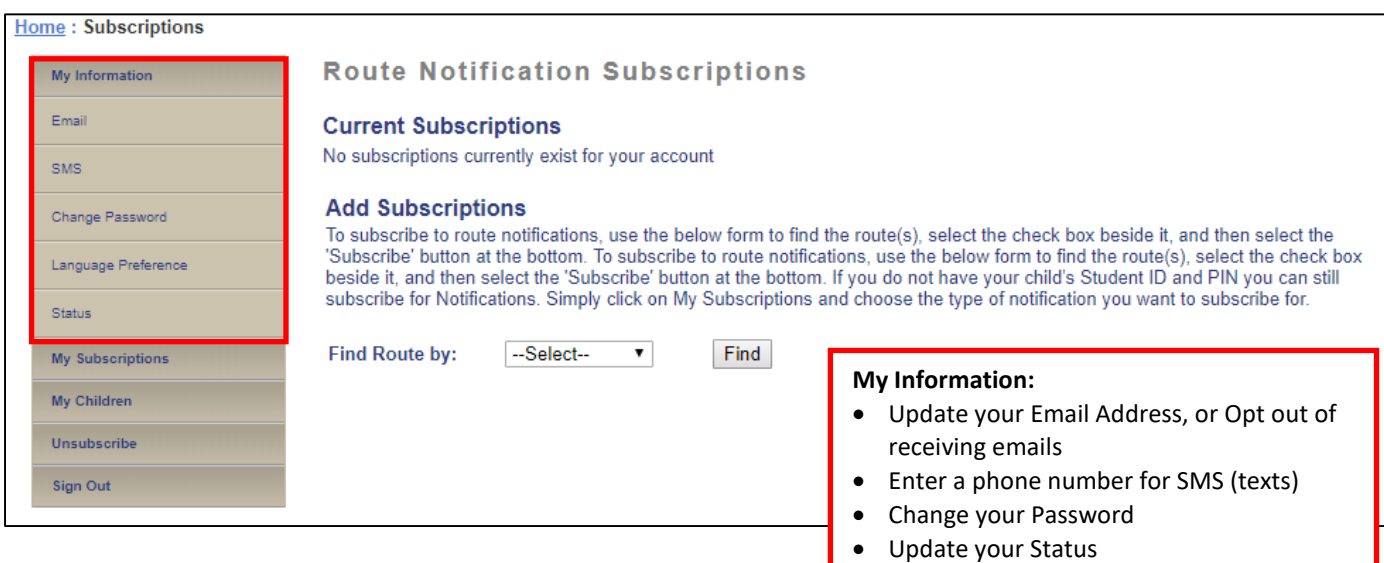

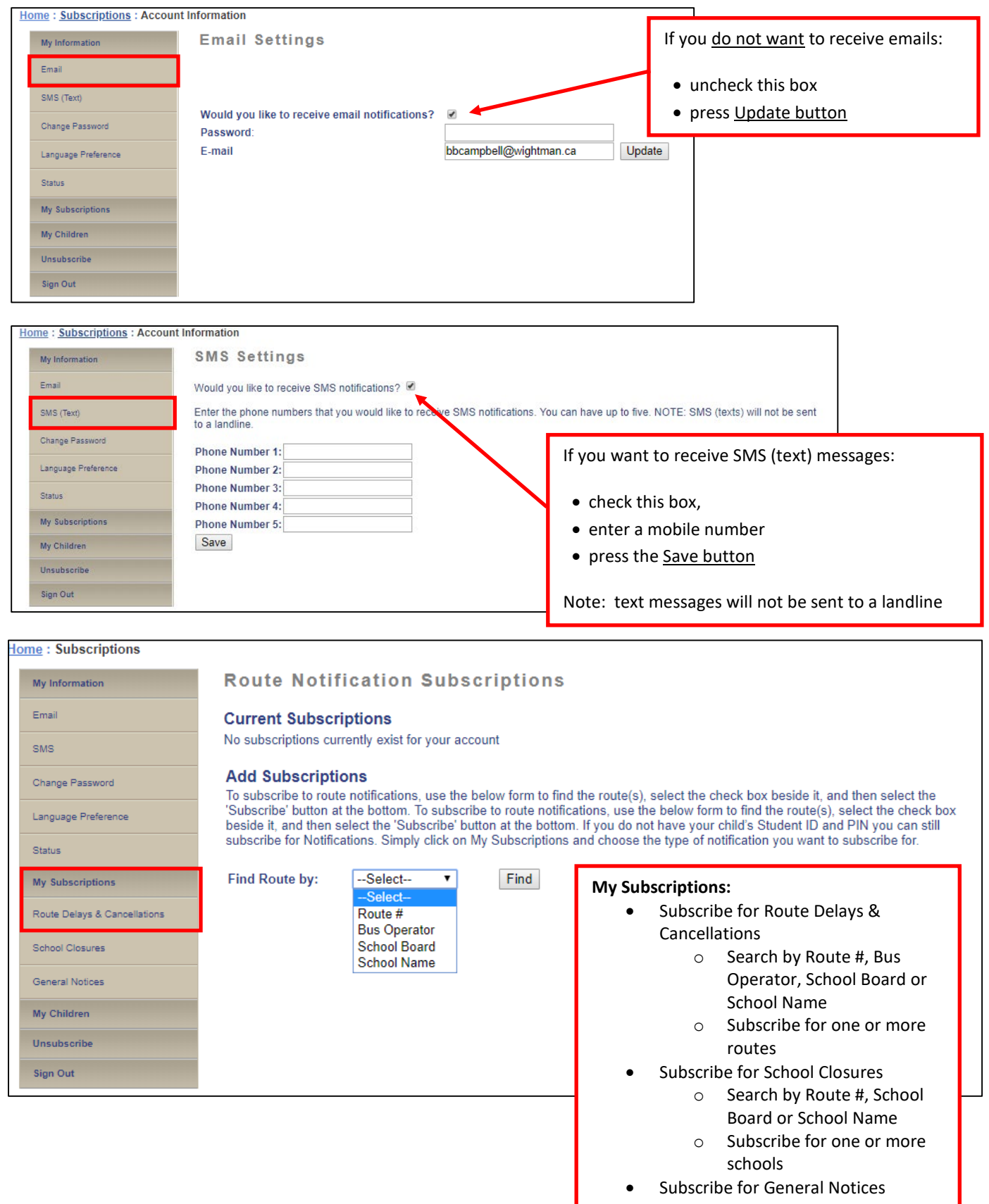

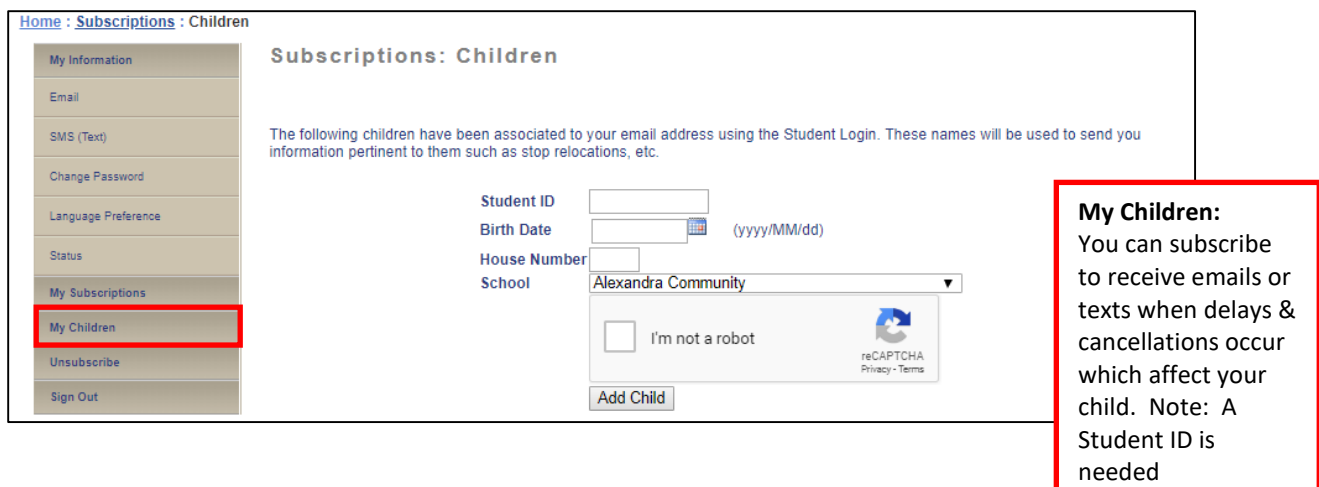

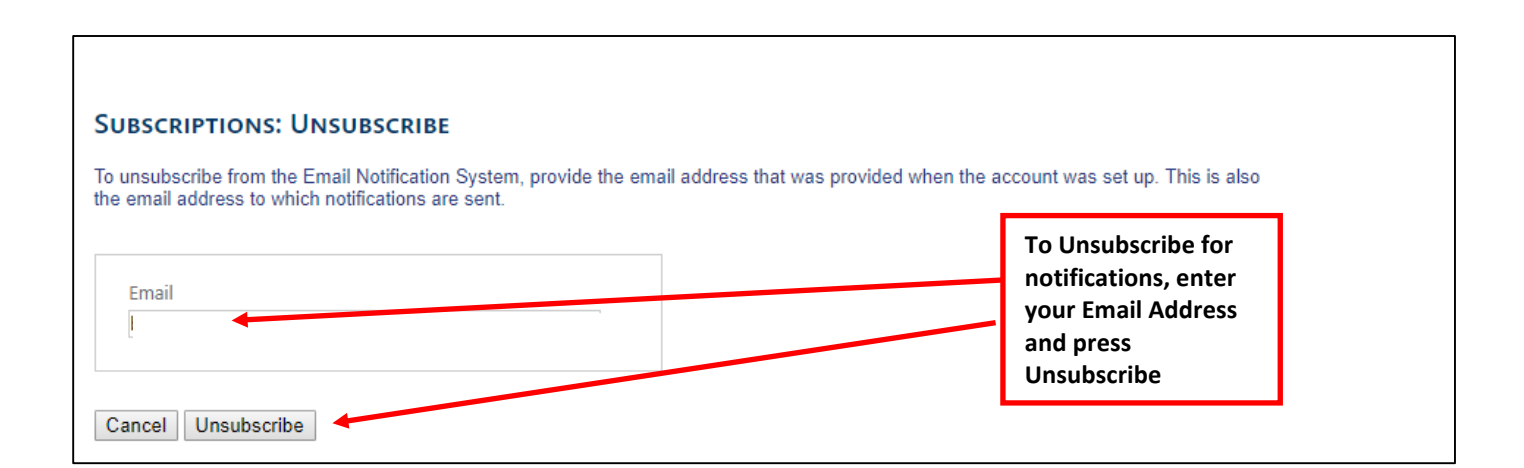

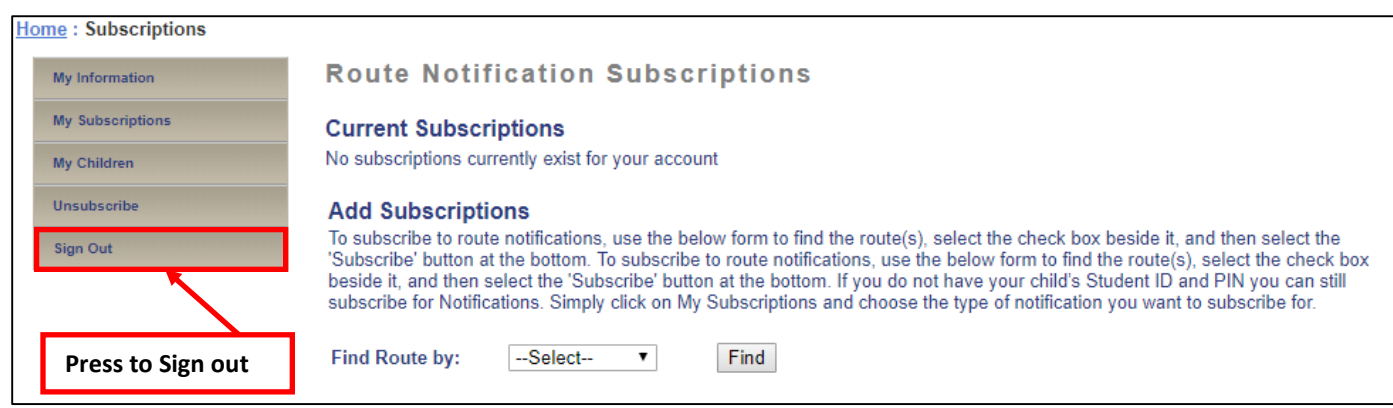

Need Assistance? Contact Brenda Campbell at 519-364-0605 ext 244